Payroll Bulletin No. 371 Attachment: Queries for Retroactive Earnings

#### **Query Names**

Queries for non-archived paychecks To identify RGS payments, use UG\_00\_ERS\_RGS\_RETRO To identify RGO and/or EXT payments, UG\_00\_ERS\_RGO\_EXT\_RETRO

Queries for archived paychecks To identify RGS payments, use UG\_00\_ERS\_RGS\_RETRO\_ARC To identify RGO and/or EXT payments, UG\_00\_ERS\_RGO\_EXT\_RETRO\_ARC

#### **Security Access**

To run the queries for RGS payments, Query users must have access to the following tables:

Non-Archived Archived PAY CHECK EARNS NY PAY CHK ERN PAY CALENDAR NY PAY EARNINGS PAY EARNINGS RTRMNT PLAN RTRMNT PLAN PERSONAL DATA PERSONAL DATA

To run the the queries for RGO and EXT payments, Query users must have access to the following tables:

Non-Archived Archived PERSONAL DATA RTRMNT PLAN

PAY EARNINGS NY PAY EARNINGS PAY OTH EARNS PERSONAL DATA RTRMNT PLAN NY PAY OTH EARN

## **Fields Listed on the Query Results**

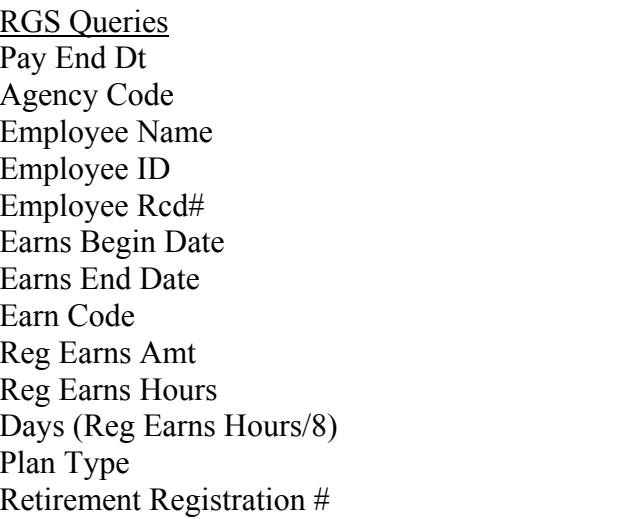

RGO/EXT Queries Pay End Dt Agency Code Employee Name Employee ID Employee ID Employee Rcd# Earns Begin Date Earns End Date Other Earn Code Other Earnings Amt **Other Earnings Hours** Days (Other Earnings Hours/8) Plan Type Retirement Registration #

## **Instructions for Running the RGS Queries**

Prompts for the RGS queries:

- Agency Code
- Pay Period Begin Date
- Pay Period End Date

For the Agency Code specified and the payperiod specified, the query will return RGS payments that were entered into time entry and paid, but will ignore the regular RGS payment for that specified pay period. Any RGS payment entries that overlap the Pay Period Begin Date or Pay Period End Date will be ignored in the query.

Example: Admin. Pay Period 21L has a Begin Date of 01/02/2003 and Pay Period End Date of 01/15/2003. The employee's paycheck has recorded an RGS transaction, which was submitted through time entry, with an Earnings Begin Date of 01/14/2003 and an Earning End Date of 01/17/2003. The RGS information will not be returned for Admin Pay Period 12L.

# **Instructions for Running the RGS Queries**

Prompts for the RGO/EXT queries: Agency Code Pay Period End Date

For the agency code and payperiod specified, the query will return any RGO and/or EXT payment made.